# **ApptClass**

The appointments application-defined classification.

**Version Introduced:** 3.0.0Λ

# Usage

Set\_Property(OLECtrlEntID, "OLE.ApptClass[ID]", Text)

## Values

Any string.

**Default:** ""

#### Indices

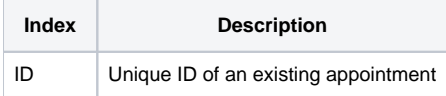

## Remarks

The ApptClass property can be used to classify related appointments. Since this is simply a string, you get to decide how the classification works for you. Some properties, like the [ConflictBehavior](https://wiki.srpcs.com/display/ScheduleControl/ConflictBehavior) property, can take class into account, but you can also just use classification for your internal application needs. By default, all appointments' classes are null.

# Example

```
// Classify appointments A and C as personal, and appointment B and D as work related
Set_Property(@Window:".OLE_SCHEDULE", "OLE.ApptClass[ApptA]", "Personal")
Set_Property(@Window:".OLE_SCHEDULE", "OLE.ApptClass[ApptB]", "Work")
Set_Property(@Window:".OLE_SCHEDULE", "OLE.ApptClass[ApptC]", "Personal")
Set_Property(@Window:".OLE_SCHEDULE", "OLE.ApptClass[ApptD]", "Work")
```
# See Also

[ConflictBehavior,](https://wiki.srpcs.com/display/ScheduleControl/ConflictBehavior) [Appt](https://wiki.srpcs.com/display/ScheduleControl/Appt)